#### Документ подписан про**мили и дата. Тата в ресств**о науки и высшего образования **РОССИЙСКОЙ ФЕДЕРАЦИИ** Информация о владельце: ФИО: Смирнов Сергей Николаевич

Должность: врио ректора БОУ ВО «ТВЕРСКОЙ ГОСУДАРСТВЕННЫЙ УНИВЕРСИТЕТ»

Дата подписания: 16.05.2024 13:02:41 Уникальный программный ключ: 69e375c64f7e975d4e8830e7b4fcc2ad1bf35f08

Утверждаю:

Руководитель ООП

Феофанова М.А.

24 апреля 2024 г.

# Рабочая программа дисциплины

WAN THET

**EXHONOLINHECK!** 

# **Новые информационные технологии**

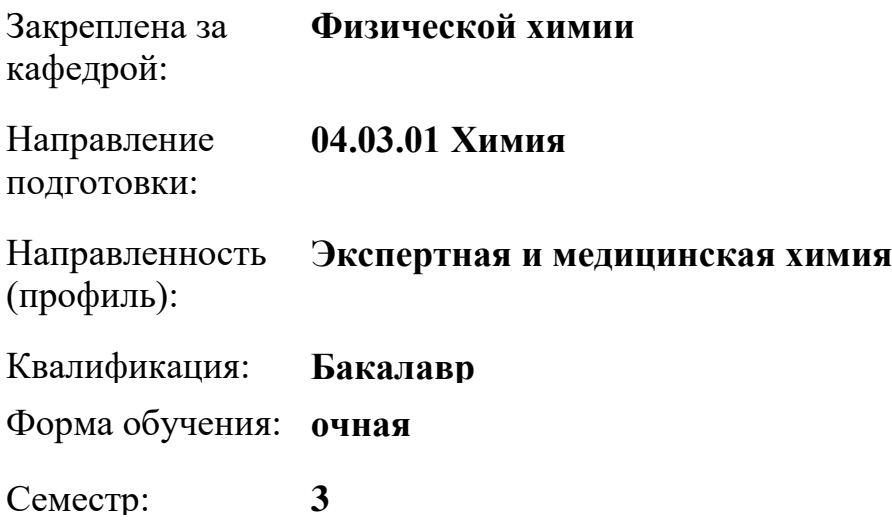

Программу составил(и): *д-р хим. наук, проф., Виноградова Марина Геннадьевна*

Тверь, 2024

#### **1. ЦЕЛИ И ЗАДАЧИ ДИСЦИПЛИНЫ**

#### **Цели освоения дисциплины (модуля):**

Целью курса «Новые информационные технологии» является ознакомление студентов с основами современной теории информации, новыми информационными технологиями, доступными информационными ресурсами, применения информационных технологий в образовании, научных исследованиях. Подготовить к практическому использованию информационных технологий в образовании и при решении практических задач в области химии.

#### **Задачи:**

- раскрыть взаимосвязи дидактических, психолого-педагогических и методических основ применения компьютерных технологий для решения задач обучения и образования;

- сформировать компетентности в области использования возможностей современных средств информационных и коммуникационных технологий (ИКТ) в образовательной деятельности;

- обучить студентов использованию и применению средств ИКТ в профессиональной деятельности;

- ознакомить с современными приемами и методами использования средств ИКТ при проведении разных видов учебных занятий, реализуемых в учебной и вне учебной деятельности, а также научной и производственной деятельности;

- развить творческий потенциал будущего специалиста, необходимый ему для дальнейшего самообучения, саморазвития в условиях бурного развития и совершенствования средств ИКТ

Студенты должны познакомиться с современными техническими средствами и программным обеспечением.

### **2. МЕСТО ДИСЦИПЛИНЫ В СТРУКТУРЕ ООП**

Цикл (раздел) ОП: Б1.О

### **Требования к предварительной подготовке обучающегося:**

Математика

Информатика

Неорганическая химия

### **Дисциплины (модули) и практики, для которых освоение данной дисциплины (модуля) необходимо как предшествующее:**

Органическая химия

Ионометрия

Координационная химия

Методика научного исследования

Физическая химия

Квантовая механика и квантовая химия

Математическое моделирование химических равновесий

Научно-исследовательская работа

Спектрофотометрия

Избранные главы физической химии

Физические методы исследования

#### **3. ОБЪЕМ ДИСЦИПЛИНЫ**

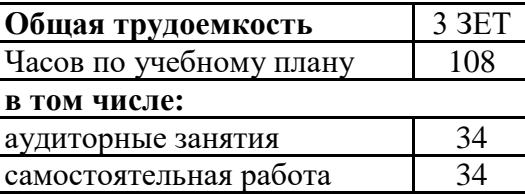

### **4. ПЛАНИРУЕМЫЕ РЕЗУЛЬТАТЫ ОБУЧЕНИЯ ПО ДИСЦИПЛИНЕ, СООТНЕСЕННЫЕ С ПЛАНИРУЕМЫМИ РЕЗУЛЬТАТАМИ ОСВОЕНИЯ ОБРАЗОВАТЕЛЬНОЙ ПРОГРАММЫ**

ОПК-3.2: Использует стандартное программное обеспечение при решении задач химической направленности

> Уровень 1 - устройство приборов и оборудования, используемых в эксперименте; - программные средства, в том числе отечественного производства при решении задач профессиональной деятельности;

- классификацию программных средств и возможности их применения для решения практических задач.

Уровень 1 - выбирать программные средства, в том числе отечественного производства при решении задач профессиональной деятельности; - находить и анализировать техническую документацию по использованию программного средства;

> - выбирать и использовать необходимые функции программных средств для решения конкретной задачи.

Уровень 1 - навыками применения программных средств, в том числе отечественного производства, при решении задач профессиональной деятельности;

- способами описания методики использования программного средства для решения конкретной задачи в виде документа, презентации.

ОПК-5.1: Использует современные IT-технологии при сборе, анализе, обработке и представлении информации химического профиля

- Уровень 1 основы современных IT-технологий для сбора, анализа, обработки и предоставления информации по химии;
	- базовые понятия вычислительной техники и программного обеспечения;
	- методики и средства использования программных средств для

решения практических задач.

- Уровень 1 применять программные средства для решения практических задач по химии;
	- анализировать и представлять информацию, данную в электронных форматах на компьютере в различных видах;

- правильно выбрать конкретное программное средство для решения практической задачи по химии;

- использовать полученные знания для постановки и решения исследовательских задач.

Уровень 1 - навыками применения методов математического моделирования к решению практических задач по химии;

> - навыками работы с информационными источниками, опытом научного поиска, создания научных текстов по химии;

-применением средств программирования и информационных технологий для решения задач по химии.

ОПК-5.2: Соблюдает нормы информационной безопасности в профессиональной деятельности

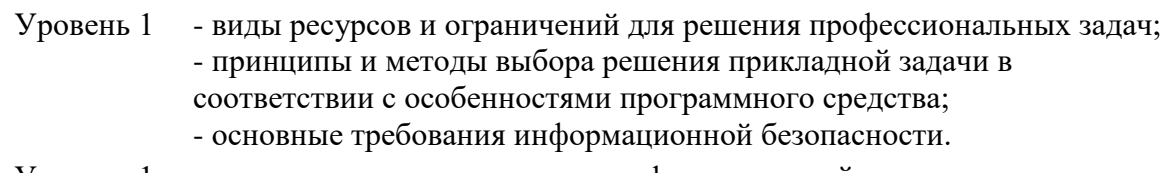

Уровень 1 - решать стандартные задачи профессиональной деятельности с применением IT-технологий и с учетом требований информационной безопасности;

> - выбирать оптимальный способ решения задач, учитывая действующие правовые нормы и имеющиеся условия, ресурсы и ограничения;

-правильно выбрать конкретное программное средство для решения практической прикладной задачи.

Уровень 1 - навыками подготовки рефератов, научных докладов, публикаций по научно-исследовательской работе с учетом требований информационной безопасности;

> - навыками применения стандартов и норм на различных стадиях жизненного цикла информационной системы.

УК-1.3: Осуществляет поиск информации для решения поставленной задачи по различным типам запросов

> Уровень 1 - основы современных технологий сбора, обработки и представления информации;

- актуальные российские и зарубежные источники информации в сфере профессиональной деятельности

- Уровень 1 находить и анализировать техническую документацию;
	- выбирать и использовать необходимые функции программных средств для решения конкретной задачи;
	- применять методики поиска, сбора и обработки информации;
	- осуществлять критический анализ и синтез информации, полученной из разных источников.
- Уровень 1 поиском информации в глобальной сети интернет;
	- навыками применения системного подхода для решения поставленных задач;

- методикой подготовки научных докладов и презентации на базе прочитанной специальной литературы.

# **5. ВИДЫ КОНТРОЛЯ**

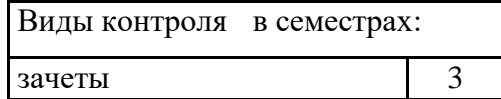

### **6. ЯЗЫК ПРЕПОДАВАНИЯ**

Язык преподавания: русский.

### **7. СТРУКТУРА И СОДЕРЖАНИЕ ДИСЦИПЛИНЫ (МОДУЛЯ)**

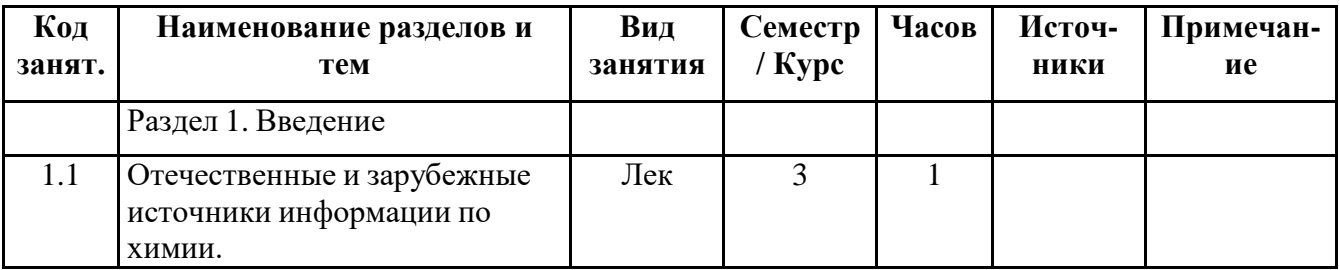

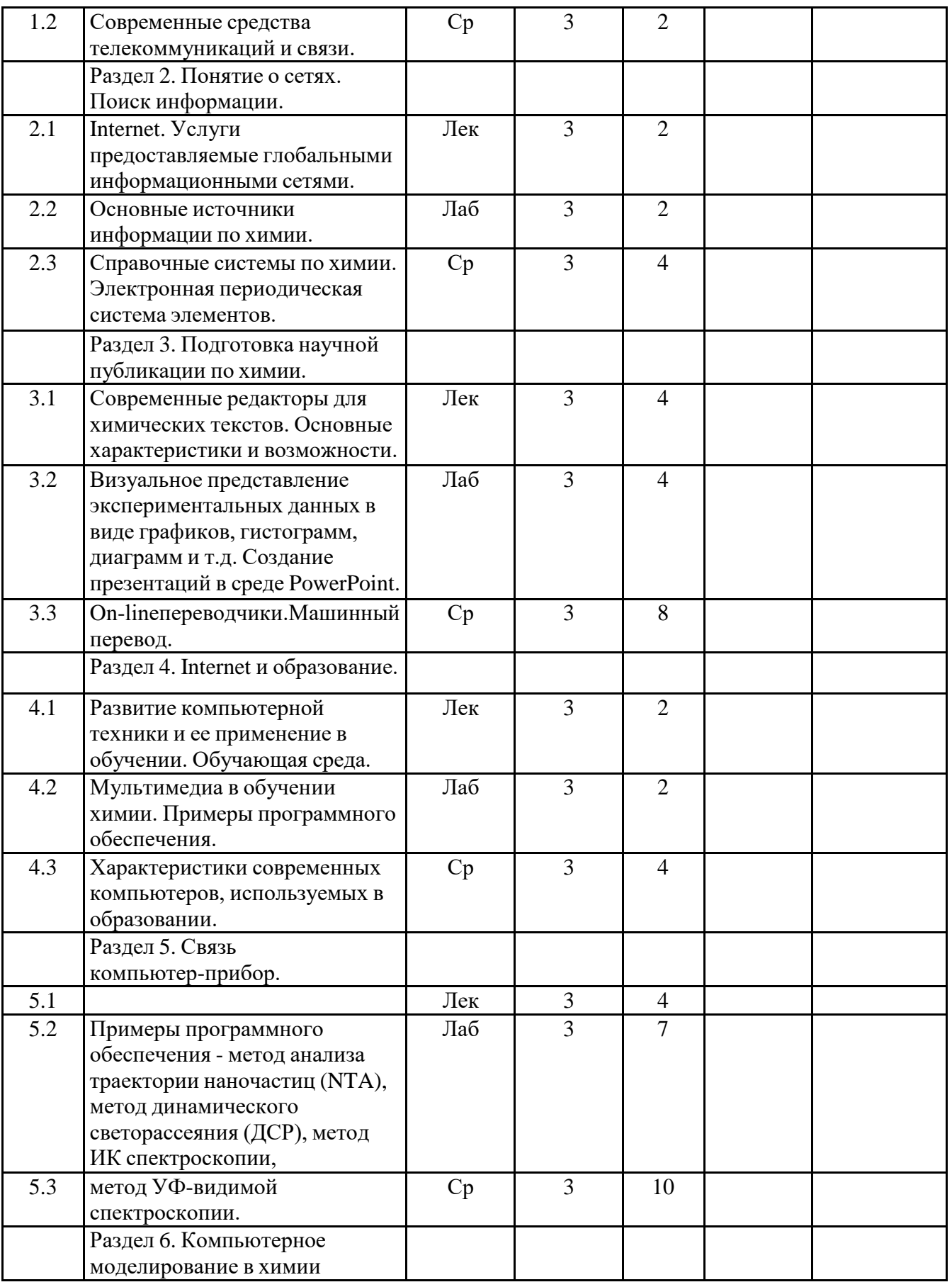

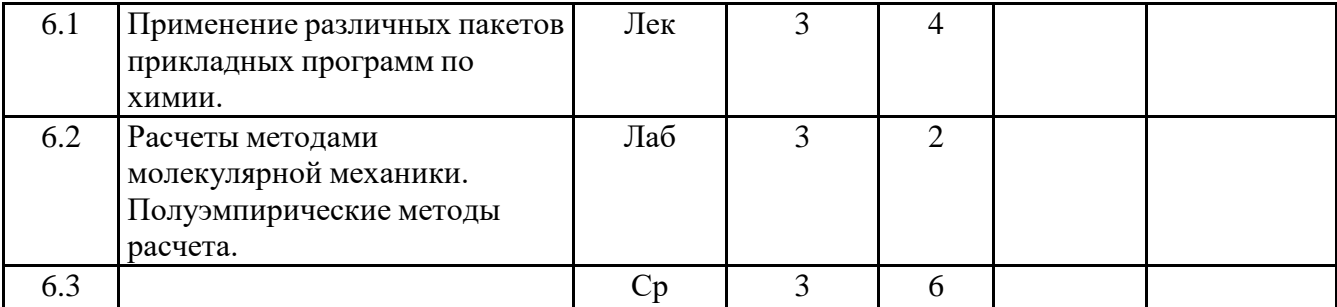

### **Образовательные технологии**

### **Список образовательных технологий**

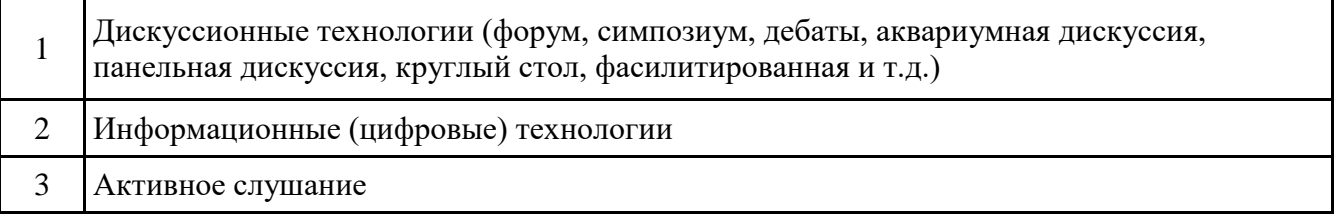

### **8. ОЦЕНОЧНЫЕ МАТЕРИАЛЫ ДЛЯ ПРОВЕДЕНИЯ ТЕКУЩЕЙ И ПРОМЕЖУТОЧНОЙ АТТЕСТАЦИИ**

### **8.1. Оценочные материалы для проведения текущей аттестации**

представлены в приложении 1.

### **8.2. Оценочные материалы для проведения промежуточной аттестации**

представлены в приложении 1.

### **8.3. Требования к рейтинг-контролю**

представлены в приложении 1. Шкала и критерии выставления оценок описаны в локальной нормативной документации Тверского государственного университета (Положение о рейтинговой системе обучения студентов ТвГУ).

# **9. УЧЕБНО-МЕТОДИЧЕСКОЕ И ИНФОРМАЦИОННОЕ ОБЕСПЕЧЕНИЕ ДИСЦИПЛИНЫ (МОДУЛЯ)**

### **9.1. Рекомендуемая литература**

### **9.3.1 Перечень программного обеспечения**

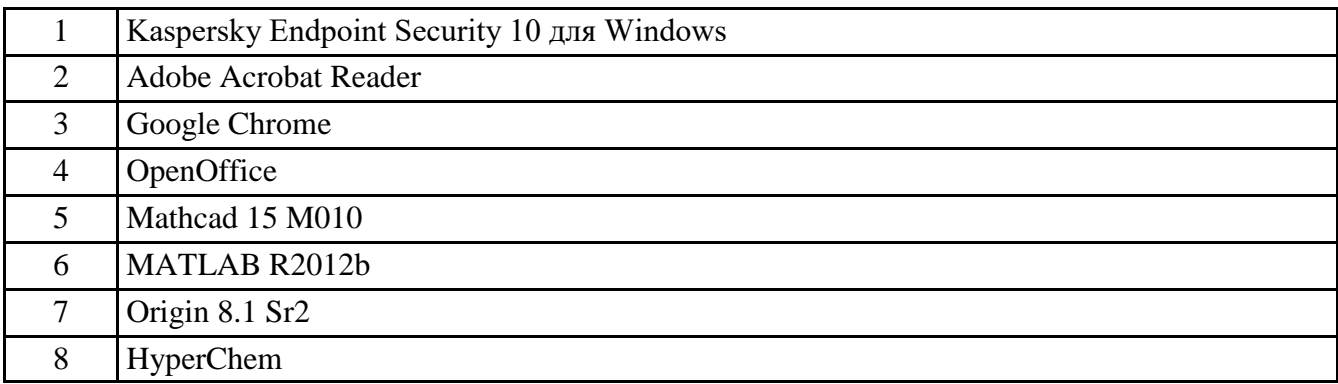

### **9.3.2 Современные профессиональные базы данных и информационные справочные системы**

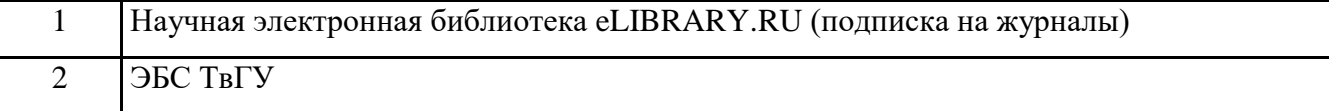

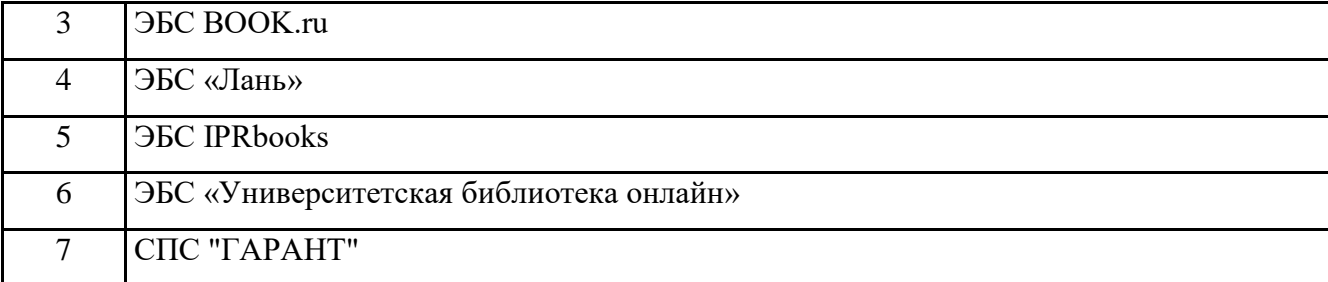

### **10. МАТЕРИАЛЬНО-ТЕХНИЧЕСКОЕ ОБЕСПЕЧЕНИЕ ДИСЦИПЛИНЫ (МОДУЛЯ)**

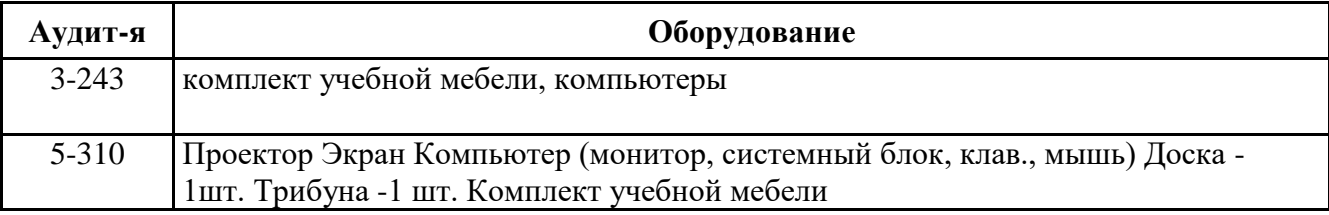

### **11. МЕТОДИЧЕСКИЕ МАТЕРИАЛЫ ДЛЯ ОБУЧАЮЩИХСЯ ПО ОСВОЕНИЮ ДИСЦИПЛИНЫ**

Учебная программа

Введение. Информация: история и перспективы. Науковедение, наукометрия, информатика. Отечественные и зарубежные источники информации по химии. Совершенствование средств распространения, хранения, представления и обработки информации с развитием научно-технического прогресса. Типы аудио-, видеосредств и методология их применения. Современная компьютерная техника: структура, архитектура, основные характеристики. Понятие о мультимедиа. Современные средства телекоммуникаций и связи. Основные возможности. Главные области использования.

Понятие о сетях. Поиск информации. Историческая справка. Internet. Услуги предоставляемые глобальными информационными сетями. Электронная почта. Работа в Offline и On-line режиме. Телеконференции. Видеоконференции. Протокол обмена файлами (FTP). Telnet. Технология WWW. Мультимедийные возможности WWW. Специальное программное обеспечение для представления химической информации через WWW. Основные источники информации по химии в Internet. Поиск информации в Internet. Электронные журналы. Публикации. Электронные конференции. Банки данных. Домашние страницы учебных заведений и государственных учреждений, занимающихся сбором, обработкой и хранением информации. Коммерческие источники информации. Бесплатные источники информации. Основные источники информации по химии. Поиск информации. Отечественные и зарубежные источники информации по химии. Типы аудио-, видеосредств и методология их применения. Современная компьютерная техника. Справочные системы по химии. Электронная периодическая система элементов.Динамическая периодическая система Д.И. Менделеева.

Internet и образование. Понятие о дистанционном обучении с использованием глобальных компьютерных сетей. Развитие компьютерной техники и ее применение в обучении. Обучающая среда. Система преподаватель - студент. Компьютер, как средство обучения и восприятия. Характеристики современных компьютеров, используемых в образовании. Тенденции и перспективы развития. Программное обеспечение. Типы программ и их характеристика. Программы для обучающихся. Перелистыватели. Тренажеры. Обучающие программы. Мультимедиа в обучении химии. Примеры программного обеспечения.

Подготовка научной публикации по химии. Современные редакторы для химических текстов. Основные характеристики и возможности. Совместимость химических редакторов с текстовыми процессорами. Визуальное представление экспериментальных данных в виде графиков, гистограмм, диаграмм и т.д. On-lineпереводчики.Машинный перевод. Характеристики Google он-лайн, Bing Microsoft он-лайн, Яндекс (yandex) он-лайн, Prompt

#### он-лайн переводчиков. Создание презентаций в среде PowerPoint.

Связь компьютер-прибор. Типы программ и их характеристика. Примеры программного обеспечения - метод анализа траектории наночастиц (NTA), метод динамического светорассеяния (ДСР), метод ИК спектроскопии, метод УФ-видимой спектроскопии.

Компьютерное моделирование в химии (органическая химия, неорганическая химия, физико-химические методы исследования, квантовая химия, физическая химия). Применение различных пакетов прикладных программ. Компьютерное планирование органического синтеза (КПОС). Основные операции КПОС. Представление молекул. Компьютерное представление реакций. Выбор пути синтеза в условиях КПОС. Стратегия и тактика. Дальнейшее развитие КПОС. Использование пакетов прикладных программ в квантовой химии. Расчет структуры и энергии молекул. Расчеты по методу Хюккеля и его модификациям. Расчеты методами молекулярной механики. Полуэмпирические методы расчета. Программное обеспечение для обработки и анализа экспериментальных данных.

Примерный перечень вопросов и заданий для подготовки к зачету

1. Современная компьютерная техника: структура, архитектура, основные характеристики.

2. Понятие о мультимедиа.

3. Современные средства телекоммуникаций и связи.

4. Поиск информации в Internet об истории открытия и свойствах химических элементов.

5. Электронная почта.

6. Работа в Off-line и On-line режиме.

7. Телеконференции. Видеоконференции.

8. Протокол обмена файлами (FTP).

9. Технология WWW.

10. Основные источники информации по химии в Internet.

11. Поиск информации в Internet. Электронные журналы. Публикации.

12. Электронные конференции.

13. Банки данных.

14. Справочные системы по химии.

15. Электронная периодическая система элементов. Динамическая периодическая система Д.И. Менделеева.

16. Компьютер, как средство обучения и восприятия.

17. Программы для обучающихся. Перелистыватели. Тренажеры. Обучающие программы.

18. Мультимедиа в обучении химии.

19. Современные редакторы для химических текстов.

20. Визуальное представление экспериментальных данных в виде графиков, гистограмм, диаграмм и т.д.

21. On-lineпереводчики.Машинный перевод. Характеристики Google он-лайн, Bing Microsoft он-лайн, Яндекс (yandex) он-лайн, Prompt он-лайн переводчиков.

22. Создание презентаций в среде PowerPoint.

23. Связь компьютер-прибор. Метод динамического светорассеяния.

24. Основные компьютерные он-лайн переводчики.

25. Связь компьютер-прибор. Метод ИК спектроскопии.

26. Связь компьютер-прибор. Метод УФ-видимой спектроскопии

27. Химические редакторы. ISISdraw.

28. Компьютерное планирование органического синтеза (КПОС). Основные операции КПОС.

29. Расчеты методом молекулярной динамики.

30. HyperChem.

В ходе самостоятельной работы студенты проводят поиск по заданной тематике, анализируют статьи, материалы различных сайтов, видеоконференций, вебинаров и представляют результаты в виде презентации. Поиск и анализ статей осуществляется в

базах данных GOOGLE. Осуществляется работа с русскими и английскими статьями.

Изучая дисциплину, необходимо добиться полного усвоения ее теоретических основ, научиться применять теоретические знания для решения практических задач. Содержание незнакомых терминов, встретившихся в процессе освоения учебного материала, можно выяснить при помощи справочной литературы. Более сложные вопросы уточняются на консультациях с преподавателем кафедры.

Следует четко знать определения, принципы, дополнять каждый теоретический вопрос соответствующими примерами и графиками.

Зачет по дисциплине включает:

•устный ответ на зачетный вопрос или выполнение тестового задания;

•результаты рейтинг-контроля.

При оценке устного ответа принимается во внимание:

1) полнота, глубина освещения вопроса, логика и аргументированность изложения материала;

2)умение связывать теорию с практикой, применять полученные знания для анализа будущей деятельности;

3)умение иллюстрировать теоретические положения примерами;

4)культура речи.

В ходе зачета преподаватель имеет право задавать дополнительные вопросы.

# Приложение 1

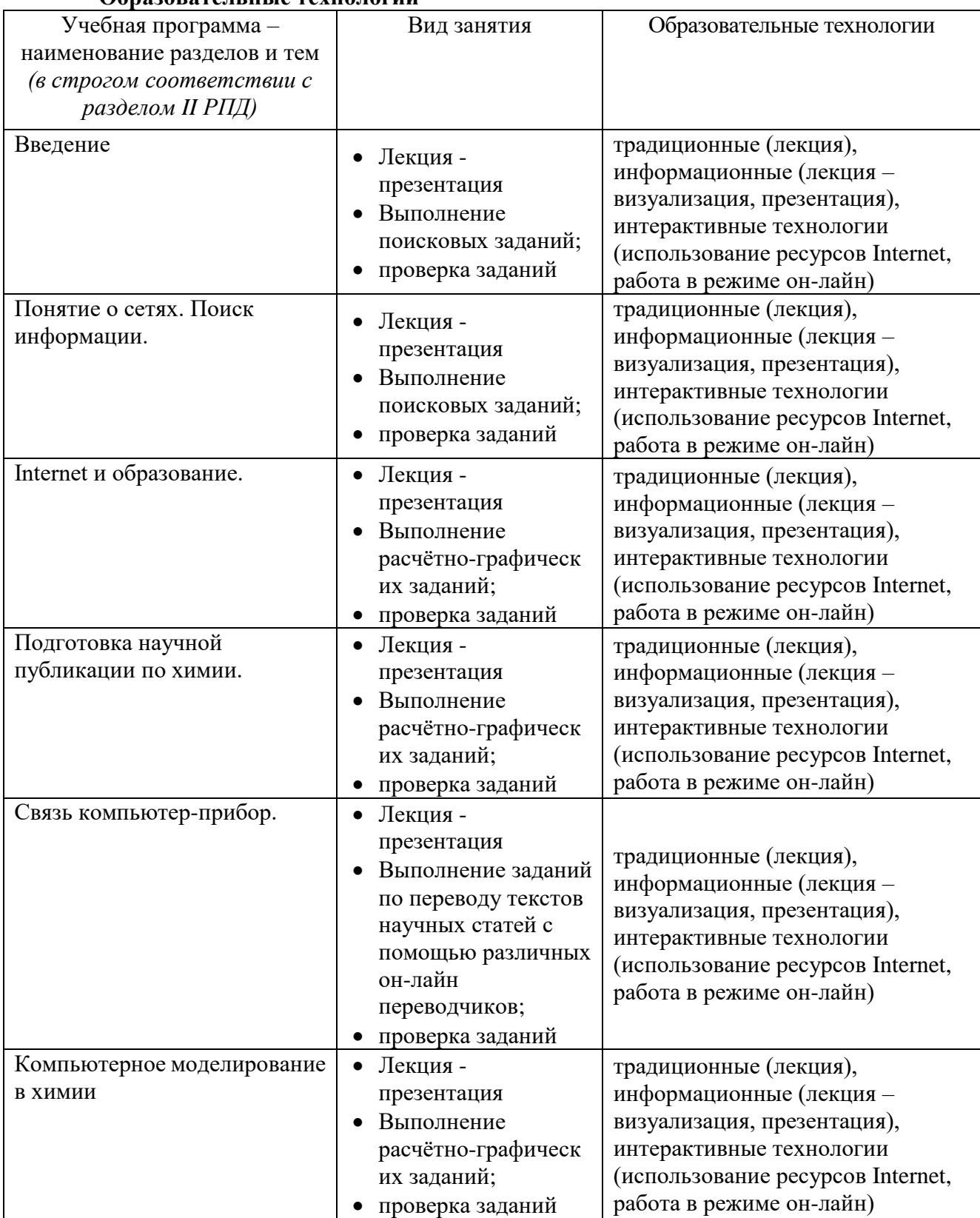

## **Образовательные технологии**

# **Требования к рейтинг-контролю (для зачета)**

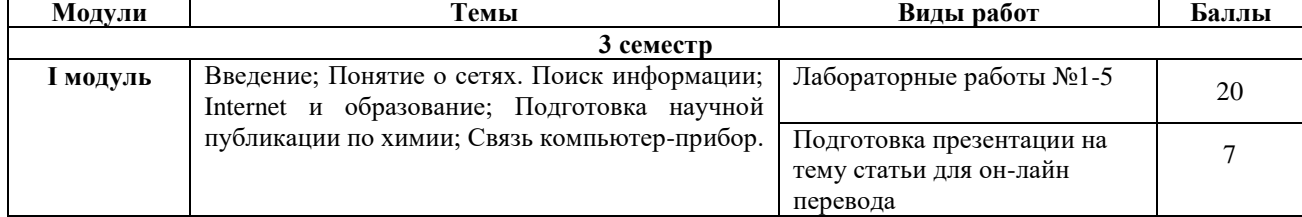

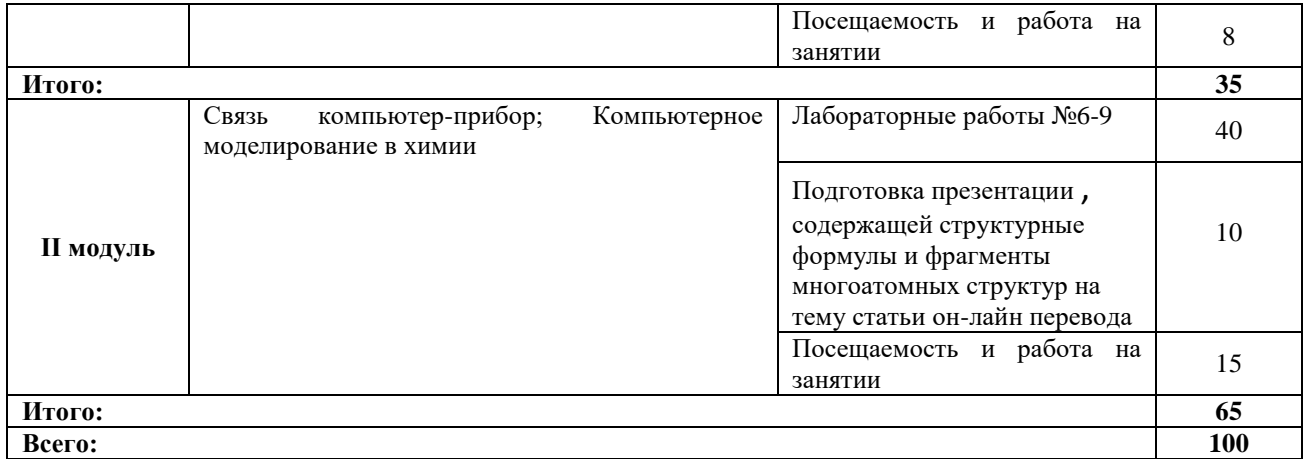

# Приложение 2

## **Оценочные материалы для проведения текущей аттестации**

### **1 модуль Лабораторная работа №1**

Поиск информации. Электронная периодическая система элементов Д. И. Менделеева. Динамическая периодическая система Д.И. Менделеева. Физико-химические характеристики элементов + др. функции. Поиск информации о химических элементах, такой, как строение электронных оболочек, физические константы - атомная масса, потенциалы ионизации, электропроводность, электроотрицательность, плотность; история открытия, изотопы элемента и др.

Многофункциональная периодическая система элементов позволяет получить исчерпывающую информацию об элементах - более 20 типов данных о каждом химическом элементе.

Поиск информации на сайтах:

<https://www.ptable.com/>

<https://www.sigmaaldrich.com/technical-documents/articles/biology/periodic-table-of-elements-names.html> <https://www.rsc.org/periodic-table>

<https://mendeleev.info/>

### **Лабораторная работа № 2**

Использование стилей и шаблонов при наборе текста в текстовом редакторе MS Word. Подготовка списка литературы с использованием средств текстового редактора. Создание презентаций в среде PowerPoint.

### **Лабораторная работа № 3**

On-lineпереводчики.Машинный перевод. Перевод фрагмента научной публикации с помощью трех оn-line переводчиков: GoogleTranslate, PromptOnLine, Яндекс переводчик, BingMicrosoftпереводчик. Редактирование текста. Электронные журналы по химии.

Поиск дополнительной информации на сайтах:

<http://www.imedpub.com/chemistry-chemical-sciences-journals.php>

[https://warwick.ac.uk/fac/cross\\_fac/sciencecity/programmes/internal/themes/am2/booking/particlesize/intr](https://warwick.ac.uk/fac/cross_fac/sciencecity/programmes/internal/themes/am2/booking/particlesize/intro_to_dls.pdf) [o\\_to\\_dls.pdf](https://warwick.ac.uk/fac/cross_fac/sciencecity/programmes/internal/themes/am2/booking/particlesize/intro_to_dls.pdf)

<http://translate.google.com/>

<http://translate.google.ru/>

<https://translate.yandex.ru/>

<https://www.bing.com/translator>

<https://puzzle-english.com/vocabulary/7522729>

<https://towardsdatascience.com/evolution-of-machine-translation-5524f1c88b25>

### **Лабораторная работа № 4**

Использование программы MS Excel для выполнение работ по ведению офисной документации. Простейшие вычисления в MS Excel. Интегрирование экспериментальных данных, представленных в табличном виде.

### Лабораторная работа № 5

Связь компьютер-прибор. Метод динамического светорассеяния (ДСР).

Контрольная работа. Цель работы - обработка экспериментальных данных для получения кривых распределения наночастиц по размерам.

В системе LMS TвГУ представлено 5 вариантов контрольного задания и Файл с описанием контрольного задания.

### Пример контрольного задания

1. Построить в новом файле графики распределений наночастиц по размерам для последовательности измерений:

 $n_B$ ,  $n_D$ ,  $n_F$ ,  $n_H$ ,  $n_J$ ,  $n_L$  $n_i$ 

- данные в колонке records  $(B)$  $n_{\rm B}$ где

 $n_i$ - данные в следующей колонке records (D, F, H, J, L .....).

2. Графики оформить, как показано на рис.

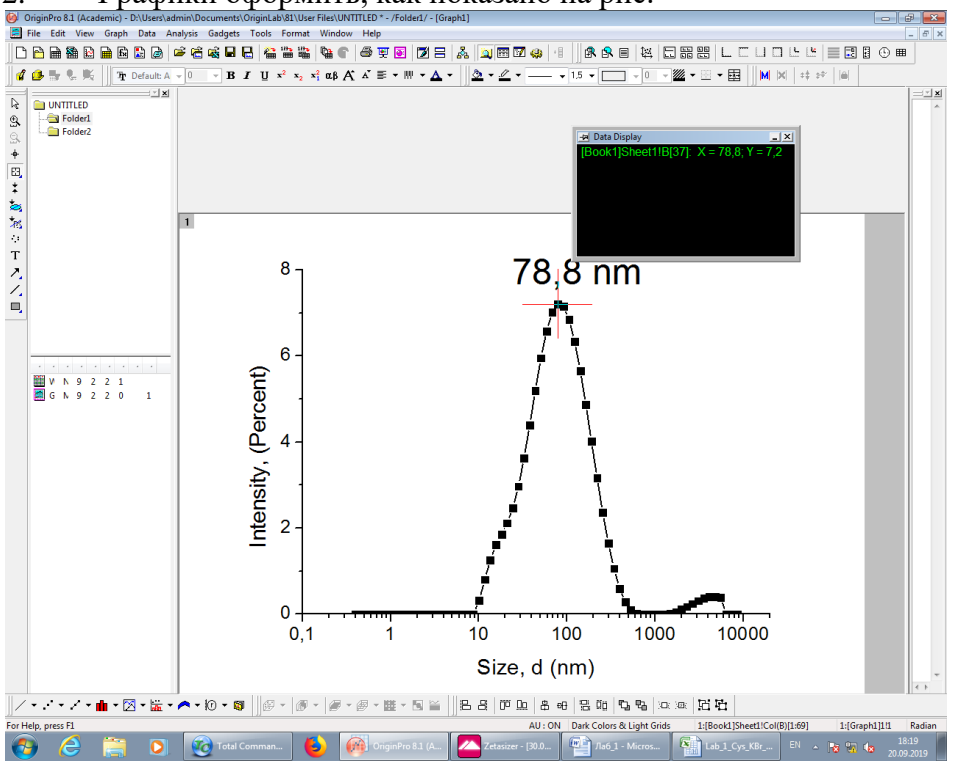

3. Файл сохранить как

Фамилия ИО  $\mathbf{M}$  группы DLS\_CN.opj (N – номер контрольного задания)

 $\overline{4}$ . Полученные графики вставить в Word документ (в таблицу).

 $5<sub>1</sub>$ Далее построить графики сравнения для последовательности измерений:

 $\boldsymbol{\mathrm{M}}$  $n_i$ ,  $n<sub>0</sub>$ 

- данные в колонке records (B) где  $n<sub>0</sub>$ 

 $n_i$ - данные в каждой следующей колонке records (D, F, H, J, L ....);

6. Отчет представить в виде «Word» документа, содержащего графиками распределений частиц по размерам для отдельных измерений и графики сравнения распределений частиц по размерам. Каждый график сопроводить подписью - указать номера (no) измерений.

Поиск информации на сайтах:

http://journals.ioffe.ru/articles/viewPDF/42515/

https://www.photocor.ru/theory/dynamic-light-scattering

https://www.ncbi.nlm.nih.gov/pmc/articles/PMC5425802/

file:///C:/Users/Khizhnyak.SD/Downloads/Dissertation %D0%9Airichenko.pdf

https://warwick.ac.uk/fac/cross\_fac/sciencecity/programmes/internal/themes/am2/booking/particlesize/intr o to dls.pdf

### **Лабораторная работа № 6**

Связь компьютер-прибор. Метод ИК спектроскопии. Цель работы – преобразование экспериментальных результатов в формате табличных данных (dpt.format) для построенияИК спектров в программе Origin 8.1. Экспорт исходных данных, их графическое редактирование. Поиск дополнительной информации на сайтах:

[http://www.chem.msu.ru/rus/teaching/tarasevich/Tarasevich\\_FT-IR\\_basic.pdf](http://www.chem.msu.ru/rus/teaching/tarasevich/Tarasevich_FT-IR_basic.pdf) <https://www.booksite.ru/fulltext/1/001/008/056/213.htm> [https://dic.academic.ru/dic.nsf/enc\\_physics/1134/](https://dic.academic.ru/dic.nsf/enc_physics/1134/%D0%98%D0%9D%D0%A4%D0%A0%D0%90%D0%9A%D0%A0%D0%90%D0%A1%D0%9D%D0%90%D0%AF)

### **Лабораторная работа № 7**

Связь компьютер-прибор. Метод УФ-видимой спектроскопии.

Цель работы – преобразование экспериментальных результатов в формате табличных данных (cvs.format) для построения спектров в программе Origin 8.1. Экспорт исходных данных, их графическое редактирование.

Поиск дополнительной информации на сайтах:

<http://www.chem.spbu.ru/files/Vladimir/Vasiliev/ElektronnayaSpektr.pdf> [http://www.chem.msu.su/rus/teaching/oil/MetodOptSpecPetrolChemMSU\\_2015.pdf](http://www.chem.msu.su/rus/teaching/oil/MetodOptSpecPetrolChemMSU_2015.pdf)

### **Лабораторная работа № 8**

Химические редакторы. ISISDraw. Использование большой коллекции готовых структур молекул для рисования формул органических, металлоорганических, неорганических соединений, написание уравнений химических реакций и схем. Освоение большой коллекции готовых шаблонов. Рисование двухмерных структурных формул и трехмерных моделей различных молекул.

### **Лабораторная работа № 9**

Метод молекулярной динамики. Освоение программы HyperChem, предназначенной для проведения расчетов характеристик молекул (электронных, термодинамических, спектральных и т.д.) неэмпирическими и полуэмпирическими методами. Использование графического редактора, базы данных для построения пептидов, белков, фрагментов ДНК, полимеров и пр.

### **5.1. Оценочные материалы для проведения текущей аттестации**

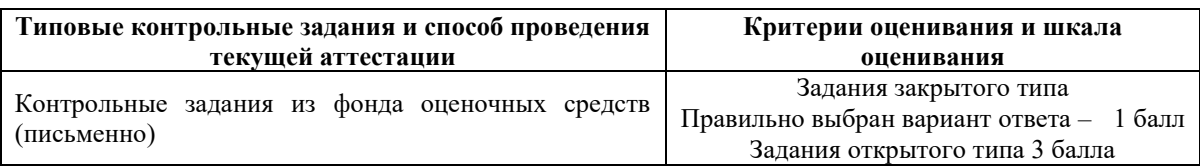

#### **Оценочные материалы (фонд оценочных средств) для проведения диагностической работы в рамках аккредитационных показателей по образовательным программам высшего образования**

УК-1, Способен осуществлять критический анализ проблемных ситуаций на основе системного подхода, вырабатывать стратегию действий

(код, наименование компетенции)

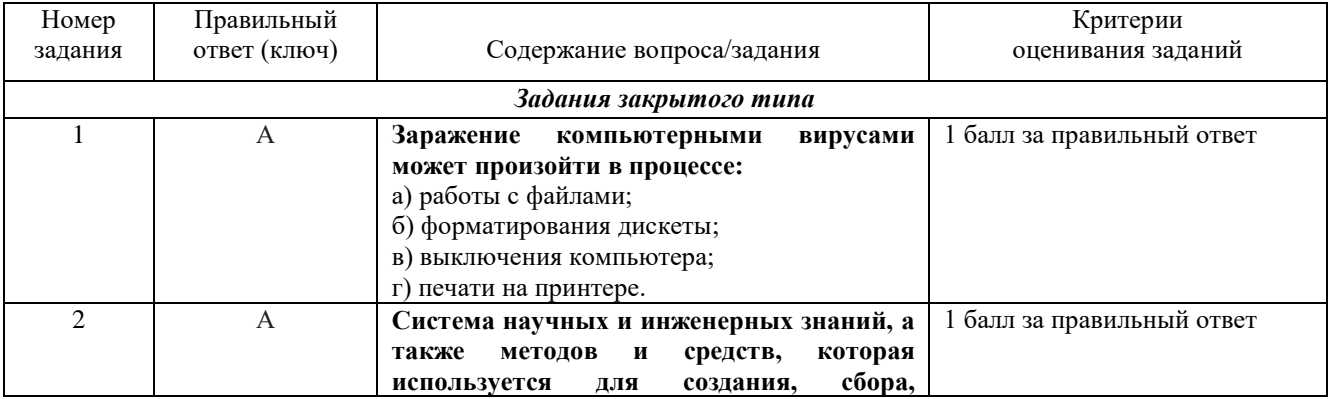

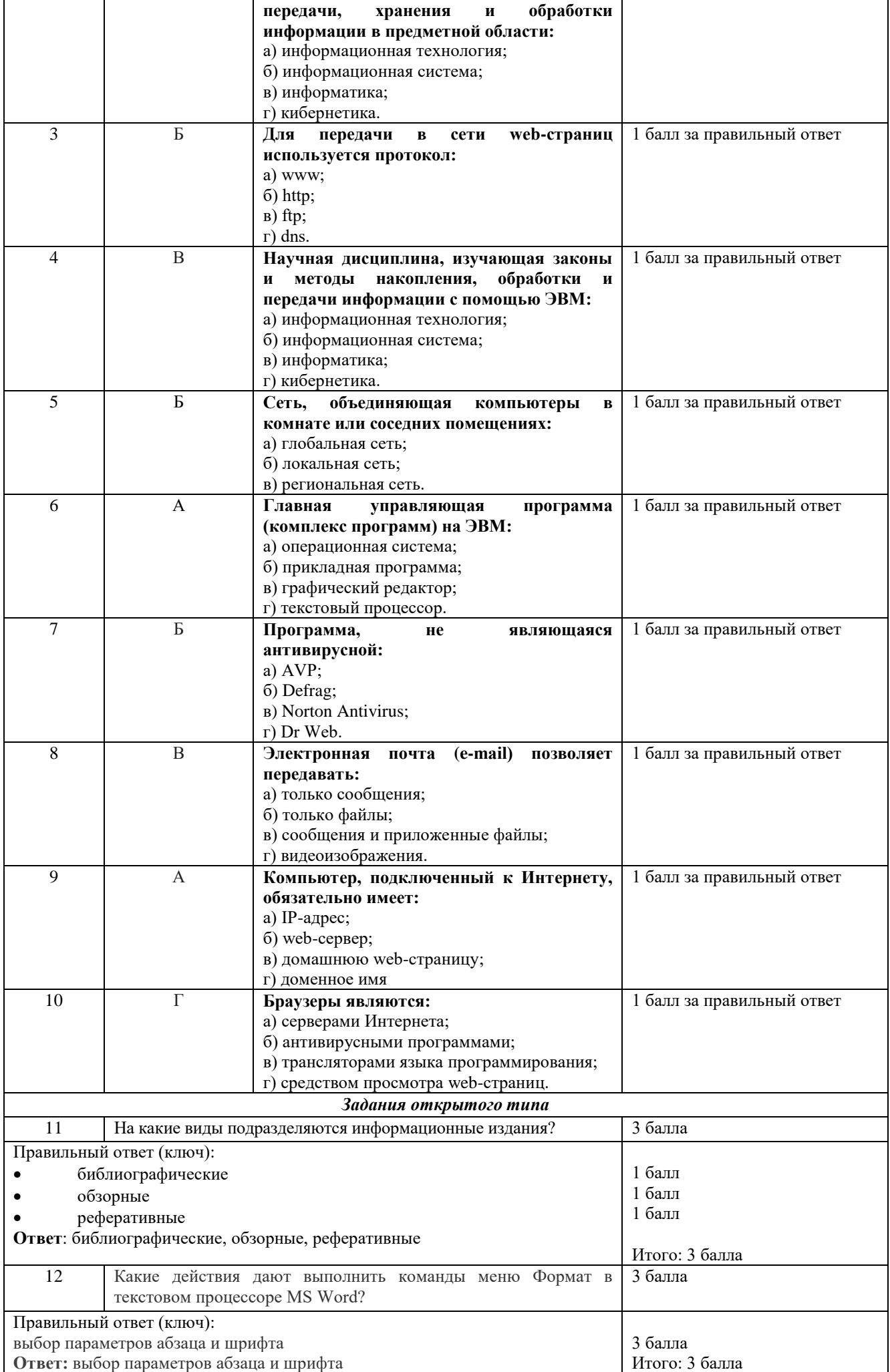

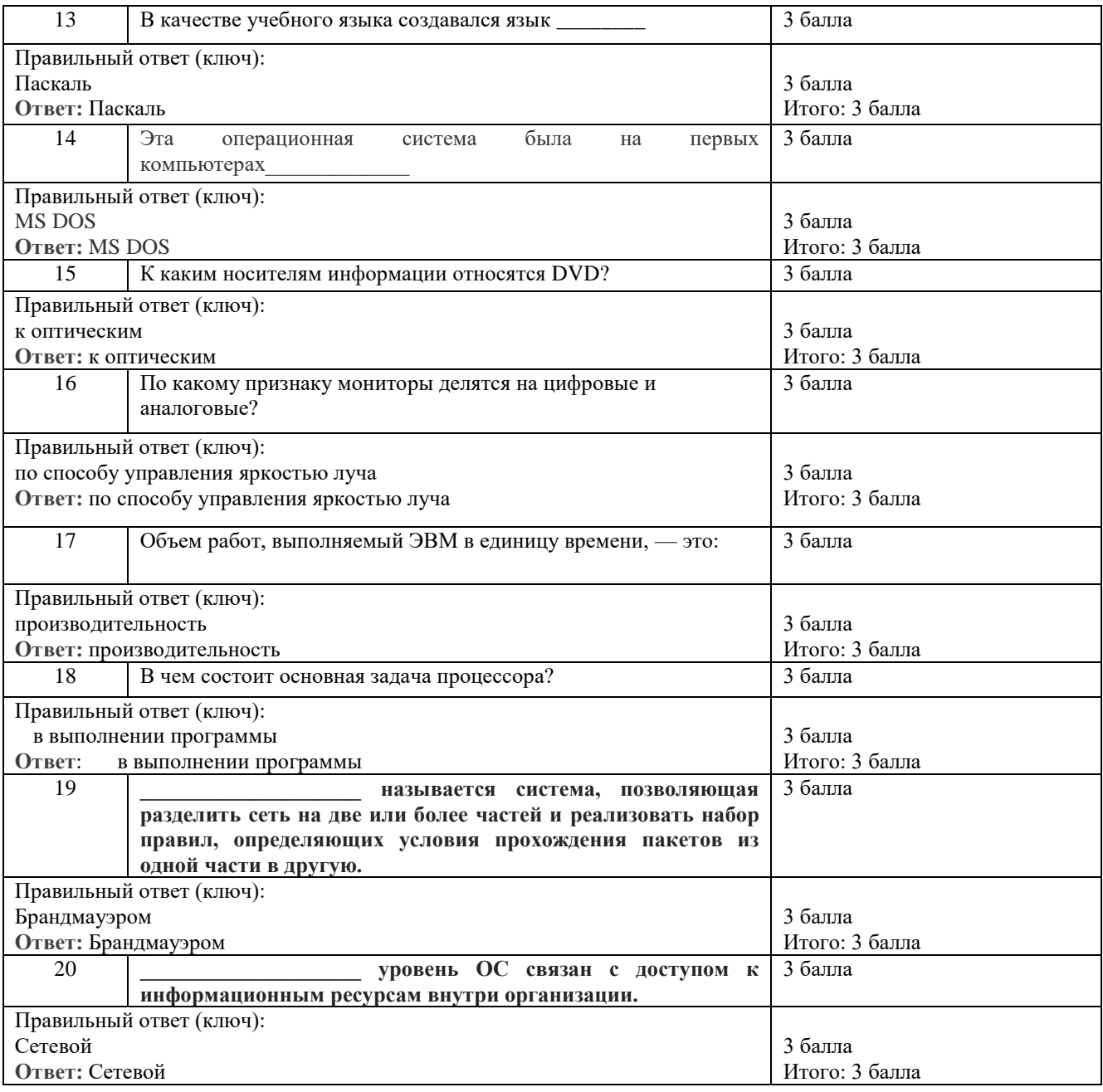

#### ОПК-3, Способен применять расчетно-теоретические методы для изучения свойств веществ и процессов с их участием, используя современное программное обеспечение и базы данных профессионального назначения (код, наименование компетенции)

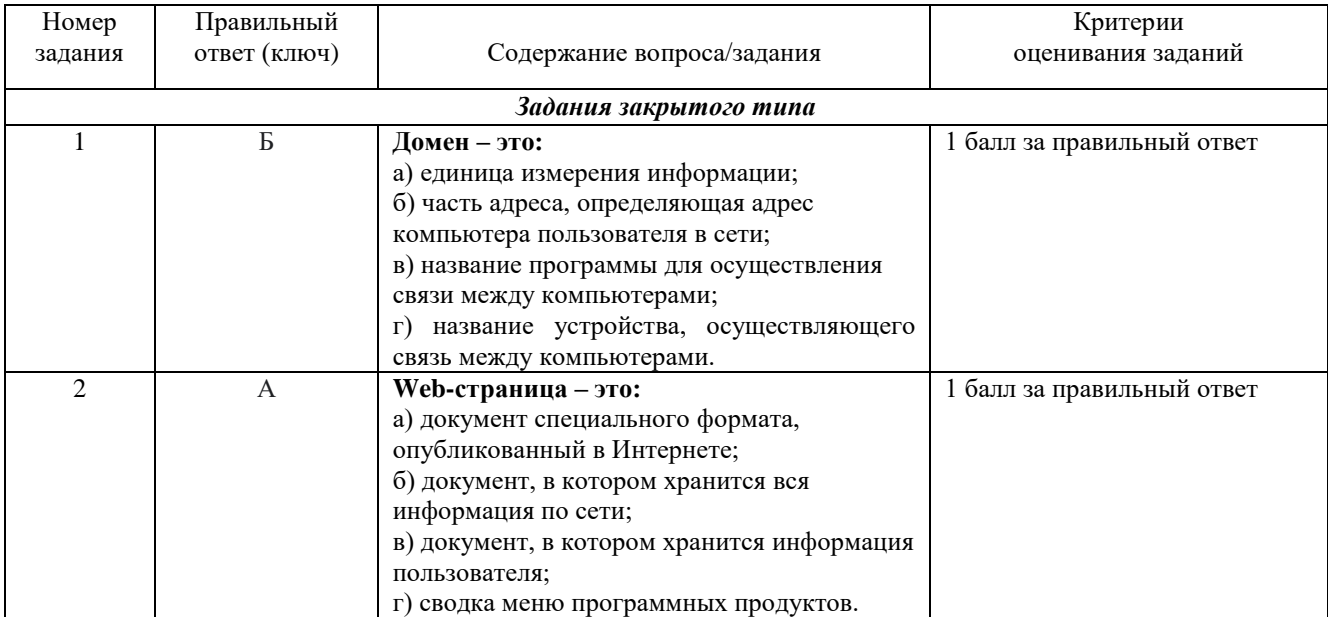

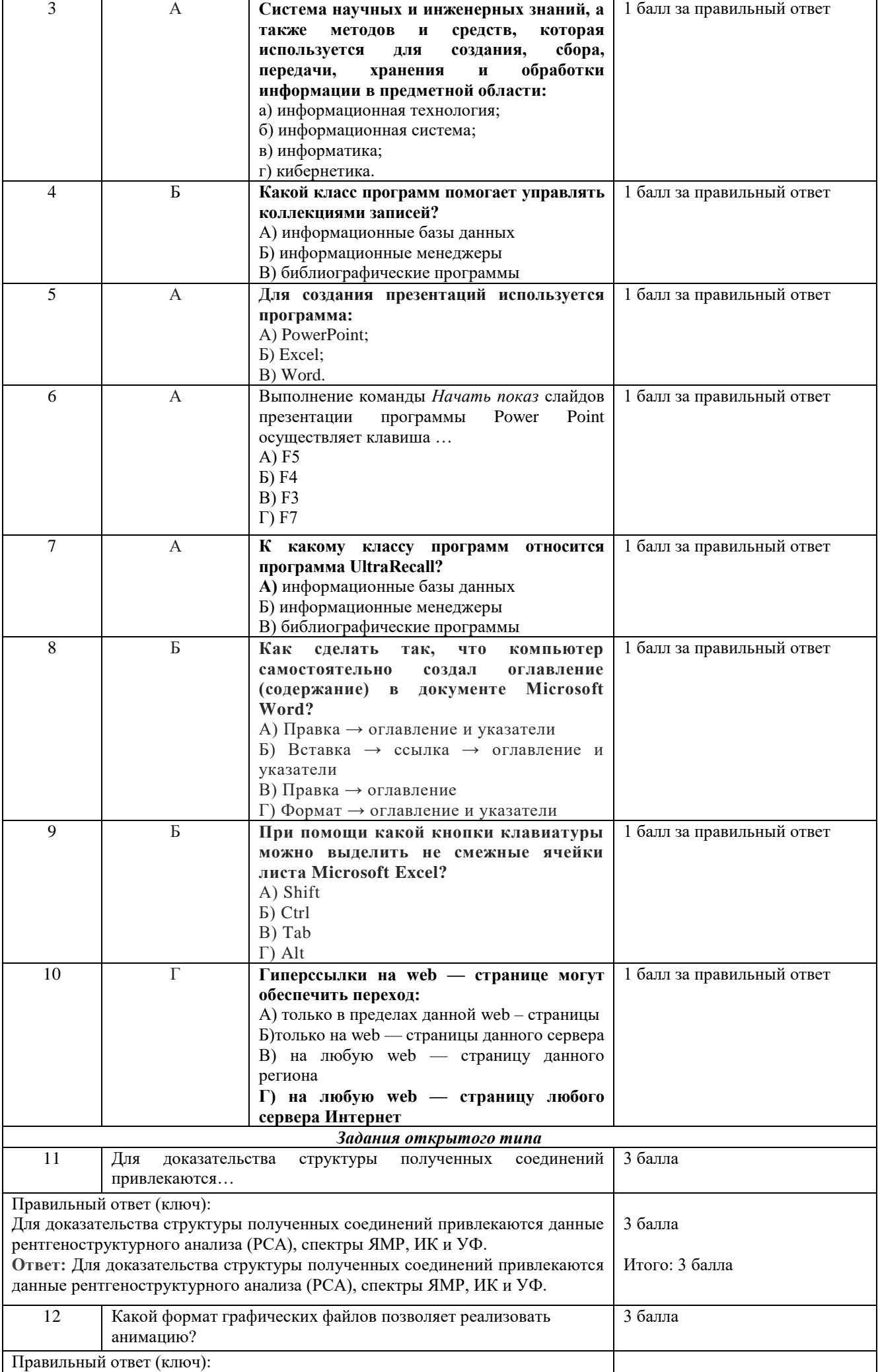

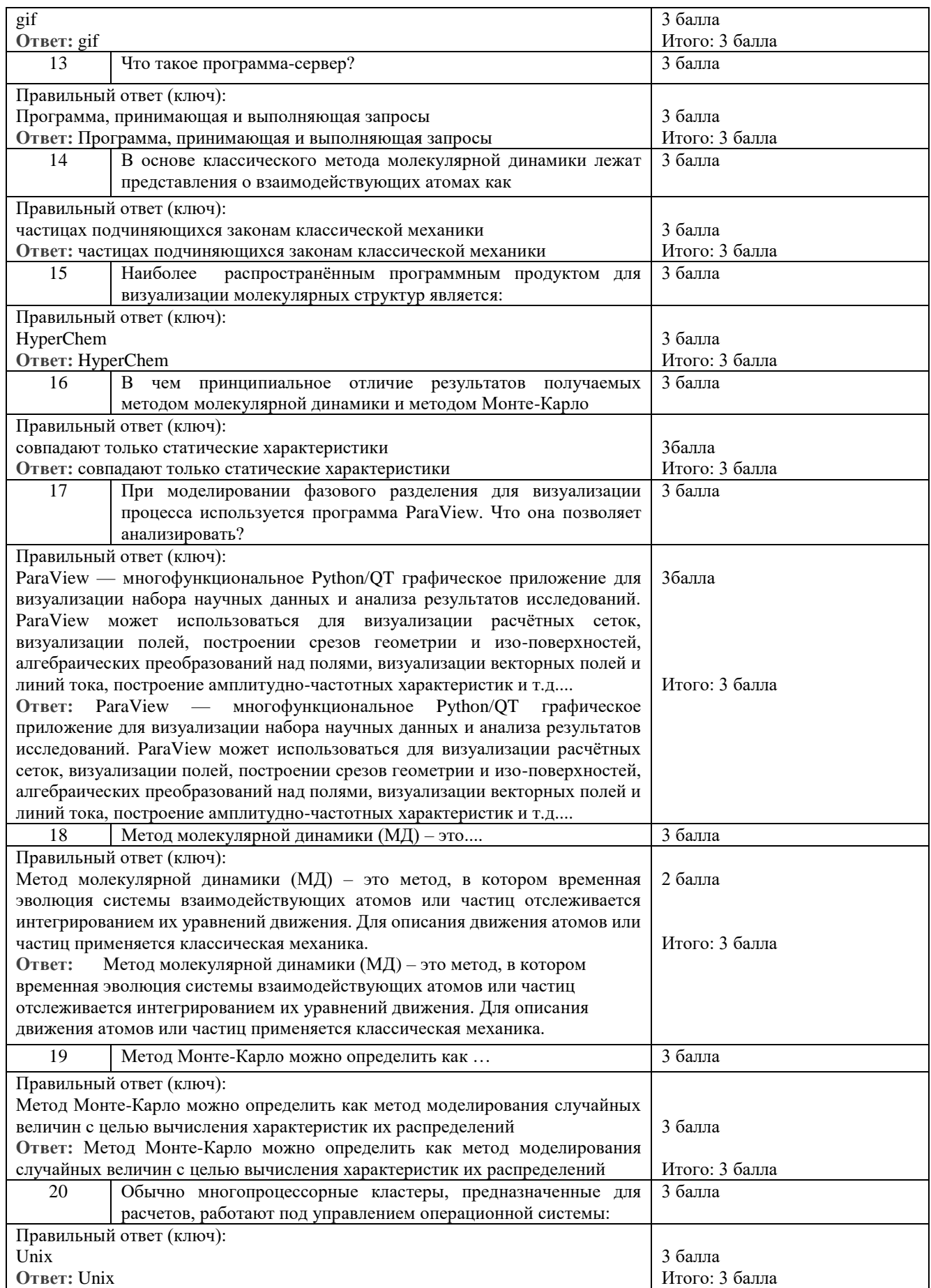

ОПК-5, Способен использовать информационные базы данных и адаптировать существующие программные продукты для решения задач профессиональной деятельности с учетом основных требований информационной безопасности

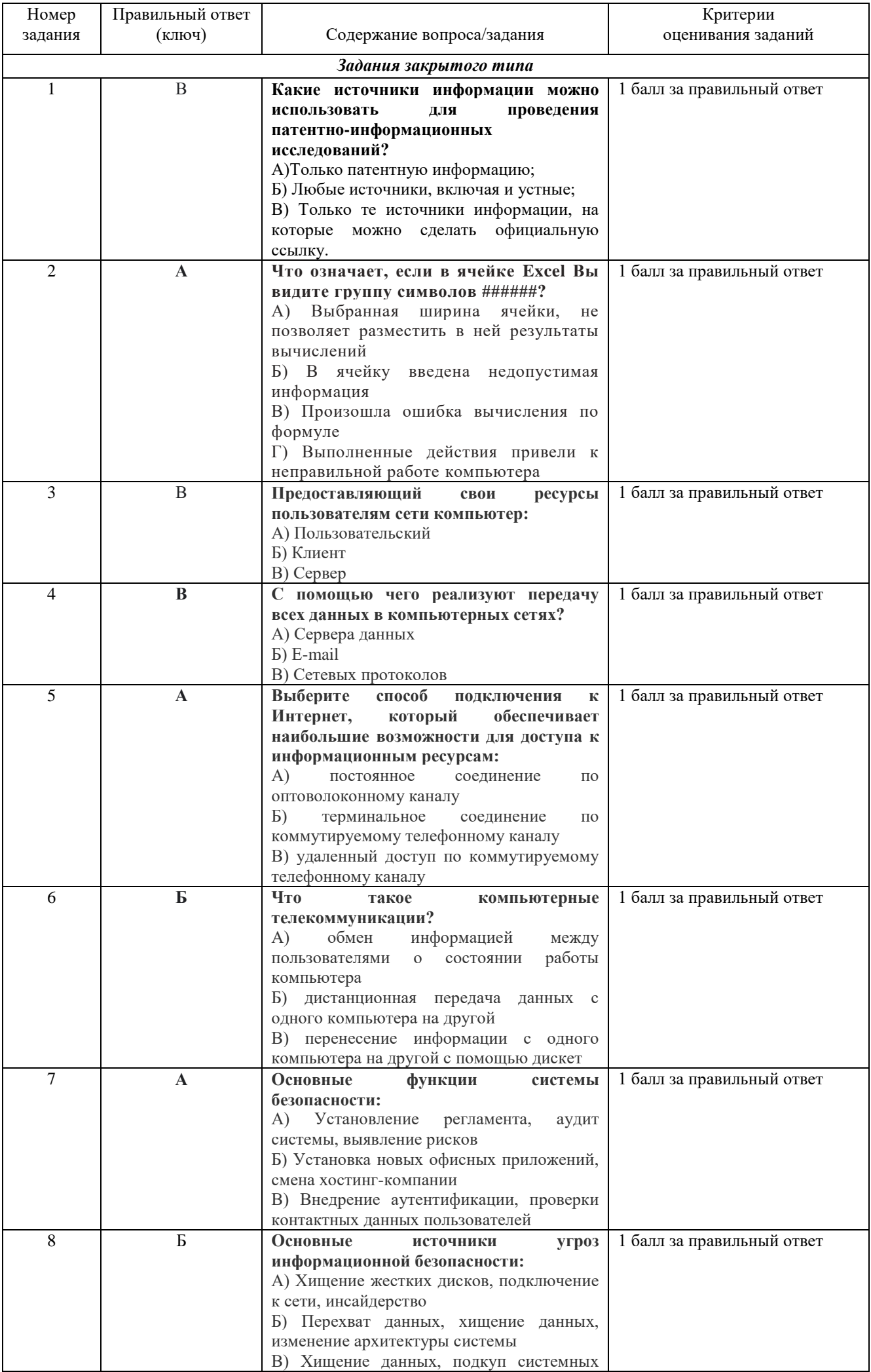

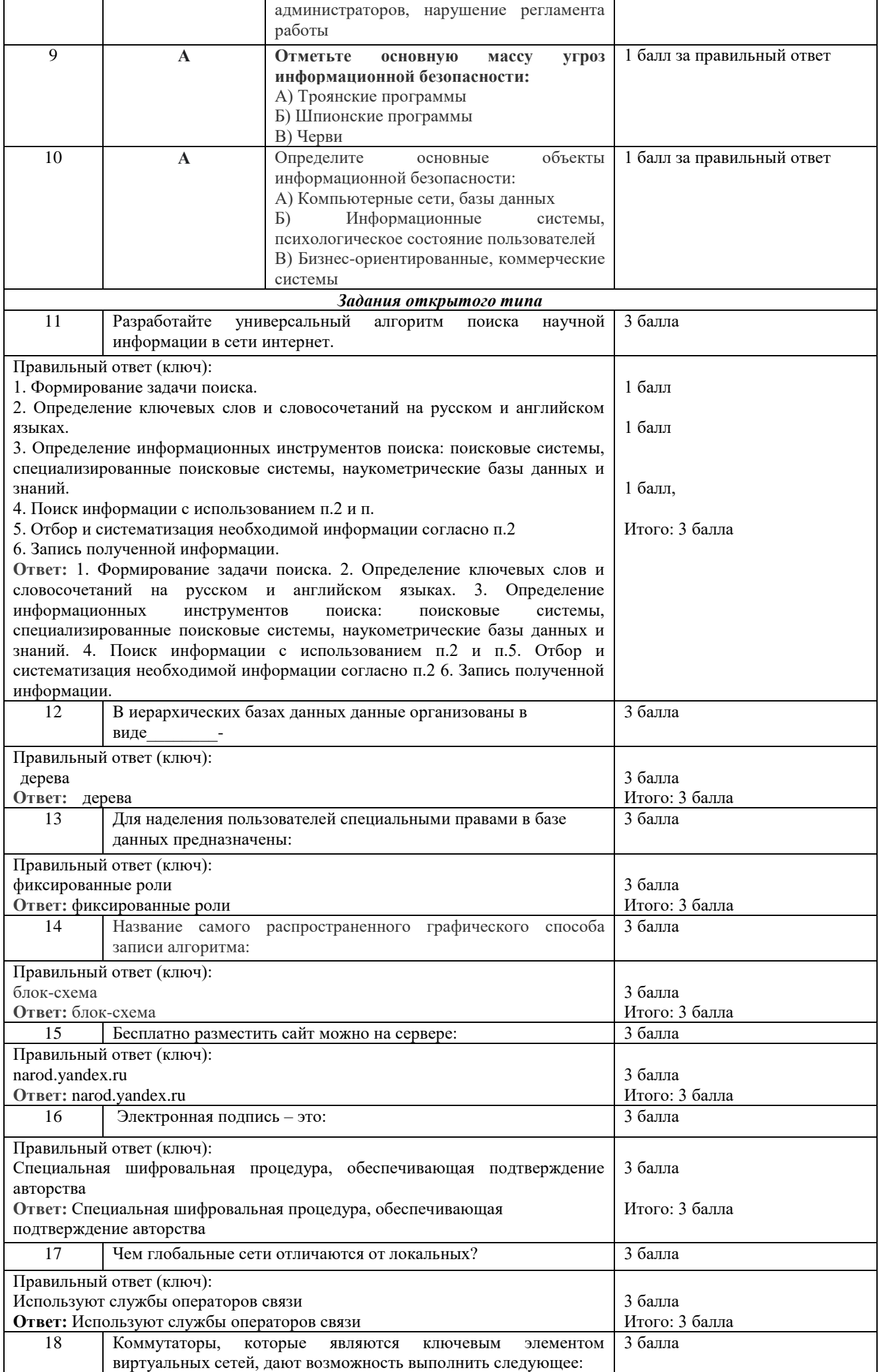

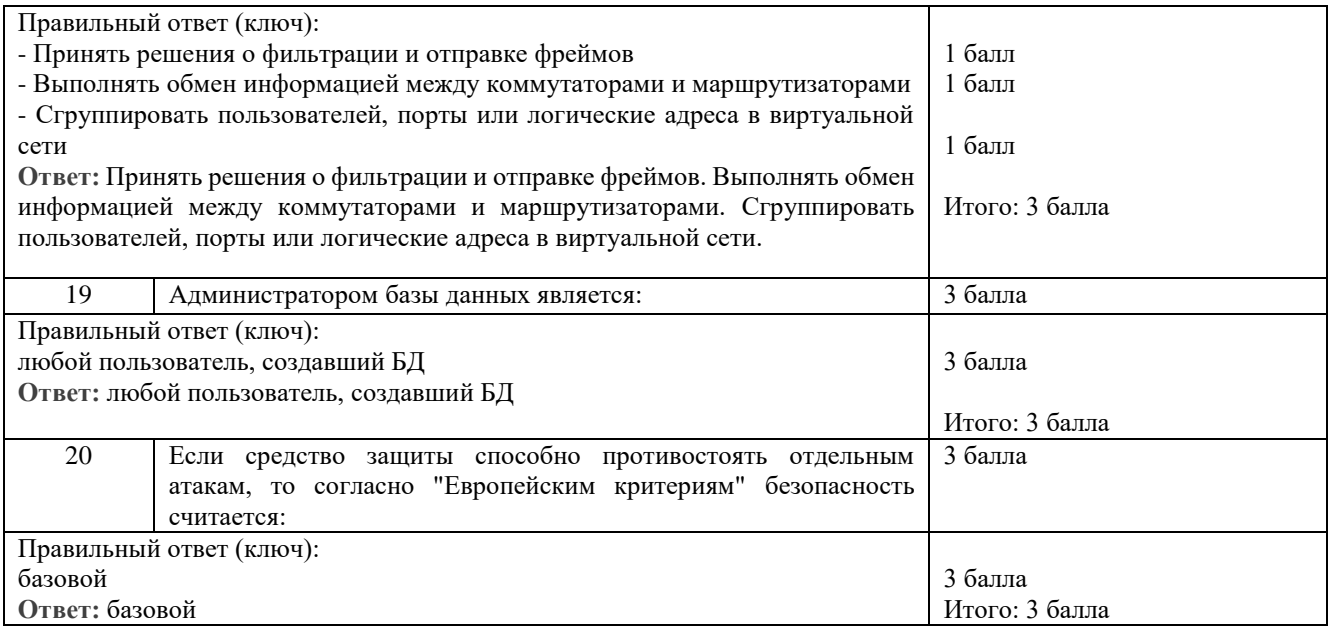

# **5.2. Оценочные материалы для проведения промежуточной аттестации**

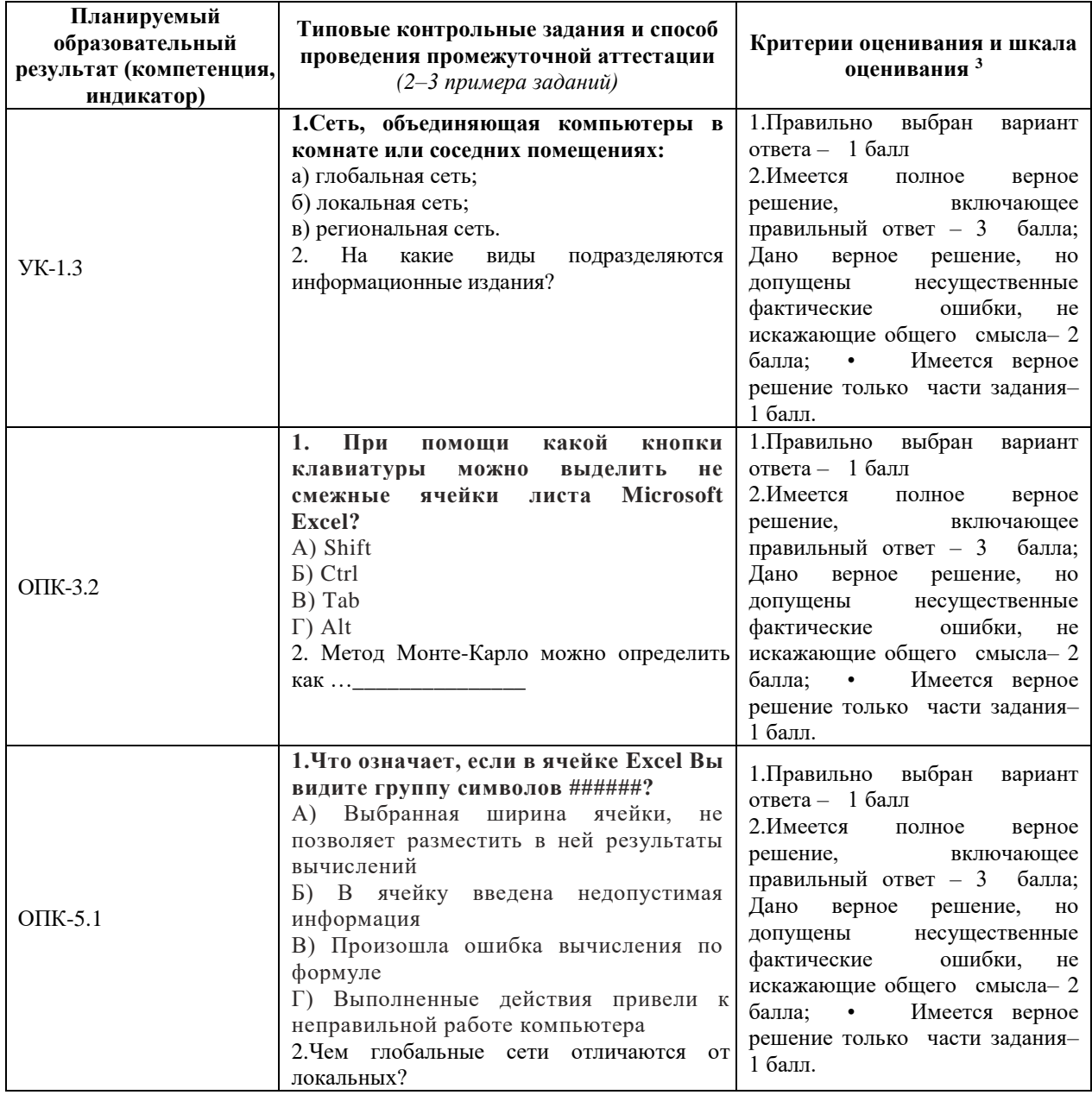

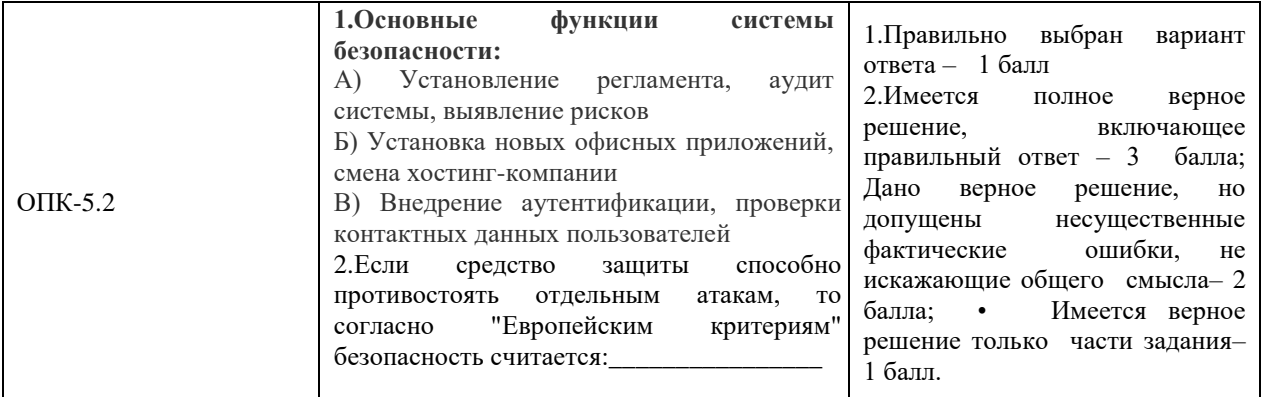

### **Самостоятельная работа + Контроль самостоятельной работы по дисциплине «**Новые

### информационные технологии**»**

В ходе самостоятельной работы студенты проводят поиск по заданной тематике, анализируют статьи, материалы различных сайтов, видеоконференций, вебинаров и представляют результаты в виде презентации. Поиск и анализ статей осуществляется в базах данных GOOGLE. Осуществляется работа с русскими и английскими статьями.

### **Шкала оценивания выполнения индикаторов:**

Индикатор считается выполненным, если либо во время текущей, аттестации студент набрал как минимум пороговое количество баллов за те виды активности, которые отвечают за данный индикатор.

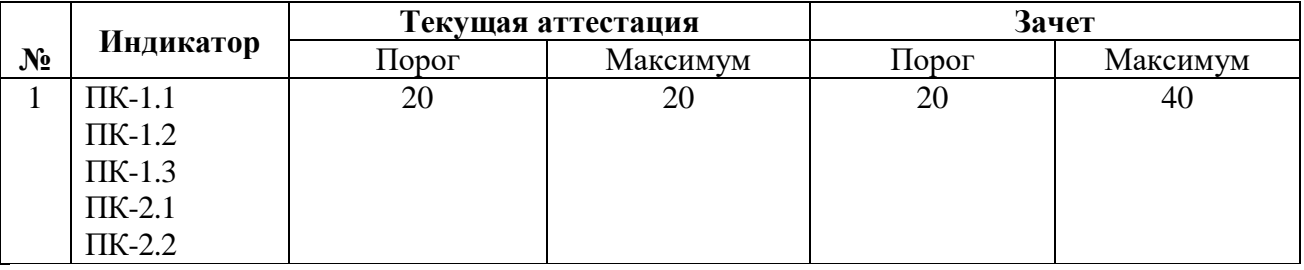

### **Шкала и критерии выставления оценок за дисциплину:**

Шкала и критерии выставления оценок описаны в локальной нормативной документации Тверского государственного университета (Положение о рейтинговой системе обучения студентов ТвГУ). Зачет может быть получен только в том случае, если выполнены все индикаторы.

### **Вопросы для подготовки к зачету по дисциплине ПО ДИСЦИПЛИНЕ «Новые информационные технологии»**

- 1. Современная компьютерная техника: структура, архитектура, основные характеристики.
- 2. Понятие о мультимедиа.
- 3. Современные средства телекоммуникаций и связи.
- 4. Поиск информации в Internet об истории открытия и свойствах химических элементов.
- 5. Электронная почта.
- 6. Работа в Off-line и On-line режиме.
- 7. Телеконференции. Видеоконференции.
- 8. Протокол обмена файлами (FTP).
- 9. Технология WWW.
- 10. Основные источники информации по химии в Internet.
- 11. Поиск информации в Internet. Электронные журналы. Публикации.
- 12. Электронные конференции.
- 13. Банки данных.
- 14. Справочные системы по химии.
- 15. Электронная периодическая система элементов. Динамическая периодическая система Д.И. Менделеева.
- 16. Компьютер, как средство обучения и восприятия.
- 17. Программы для обучающихся. Перелистыватели. Тренажеры. Обучающие программы.
- 18. Мультимедиа в обучении химии.
- 19. Современные редакторы для химических текстов.
- 20. Визуальное представление экспериментальных данных в виде графиков, гистограмм, диаграмм и т.д.
- 21. On-lineпереводчики.Машинный перевод. Характеристики Google он-лайн, Bing Microsoft он-лайн, Яндекс (yandex) он-лайн, Prompt он-лайн переводчиков.
- 22. Создание презентаций в среде PowerPoint.
- *23.* Связь компьютер-прибор. Метод динамического светорассеяния.
- 24. Основные компьютерные он-лайн переводчики.
- 25. Связь компьютер-прибор. Метод ИК спектроскопии.
- 26. Связь компьютер-прибор. Метод УФ-видимой спектроскопии
- 27. Химические редакторы. ISISdraw.
- 28. Компьютерное планирование органического синтеза (КПОС). Основные операции КПОС.
- 29. Расчеты методом молекулярной динамики.
- 30.HyperChem.

Приложение 3

# **Учебно-методическое и информационное обеспечение дисциплины**

## **6.1. Рекомендуемая литература**

Основная литература:

1. Информационные технологии в образовании. Теоретический обзор [Электронный ресурс] : учебное пособие / Е. К. Хеннер ; Пермский государственный национальный исследовательский университет. - - Электронные данные. - Пермь, 2022. - 7,83 Мб; 110 с. -Режим доступа:

[http://www.psu.ru/files/docs/science/books/uchebnie-posobiya/informacionnye-tekhn](http://www.psu.ru/files/docs/science/books/uchebnie-posobiya/informacionnye-tekhnologii-v-obrazovanii.pdf) [ologii-v-obrazovanii.pdf](http://www.psu.ru/files/docs/science/books/uchebnie-posobiya/informacionnye-tekhnologii-v-obrazovanii.pdf)

2. Основы информатики: учеб. пособие / А. В. Гайдель. – Самара: Изд-во Самарского университета, 2019. – 204 с.: - Режим доступа: [http://repo.ssau.ru/bitstream/Uchebnye-izdaniya/Osnovy-informatiki-Elektronnyi-res](http://repo.ssau.ru/bitstream/Uchebnye-izdaniya/Osnovy-informatiki-Elektronnyi-resurs-ucheb-posobie-78090/1/%D0%93%D0%B0%D0%B9%D0%B4%D0%B5%D0%BB%D1%8C%20%D0%90.%D0%92.%20%D0%9E%D1%81%D0%BD%D0%BE%D0%B2%D1%8B%20%D0%B8%D0%BD%D1%84%D0%BE%D1%80%D0%BC%D0%B0%D1%82%D0%B8%D0%BA%D0%B8%202019.pdf?ysclid=lna7280vgl823207361) [urs-ucheb-posobie-78090/1/%D0%93%D0%B0%D0%B9%D0%B4%D0%B5%D0%](http://repo.ssau.ru/bitstream/Uchebnye-izdaniya/Osnovy-informatiki-Elektronnyi-resurs-ucheb-posobie-78090/1/%D0%93%D0%B0%D0%B9%D0%B4%D0%B5%D0%BB%D1%8C%20%D0%90.%D0%92.%20%D0%9E%D1%81%D0%BD%D0%BE%D0%B2%D1%8B%20%D0%B8%D0%BD%D1%84%D0%BE%D1%80%D0%BC%D0%B0%D1%82%D0%B8%D0%BA%D0%B8%202019.pdf?ysclid=lna7280vgl823207361) [BB%D1%8C%20%D0%90.%D0%92.%20%D0%9E%D1%81%D0%BD%D0%BE](http://repo.ssau.ru/bitstream/Uchebnye-izdaniya/Osnovy-informatiki-Elektronnyi-resurs-ucheb-posobie-78090/1/%D0%93%D0%B0%D0%B9%D0%B4%D0%B5%D0%BB%D1%8C%20%D0%90.%D0%92.%20%D0%9E%D1%81%D0%BD%D0%BE%D0%B2%D1%8B%20%D0%B8%D0%BD%D1%84%D0%BE%D1%80%D0%BC%D0%B0%D1%82%D0%B8%D0%BA%D0%B8%202019.pdf?ysclid=lna7280vgl823207361) [%D0%B2%D1%8B%20%D0%B8%D0%BD%D1%84%D0%BE%D1%80%D0%B](http://repo.ssau.ru/bitstream/Uchebnye-izdaniya/Osnovy-informatiki-Elektronnyi-resurs-ucheb-posobie-78090/1/%D0%93%D0%B0%D0%B9%D0%B4%D0%B5%D0%BB%D1%8C%20%D0%90.%D0%92.%20%D0%9E%D1%81%D0%BD%D0%BE%D0%B2%D1%8B%20%D0%B8%D0%BD%D1%84%D0%BE%D1%80%D0%BC%D0%B0%D1%82%D0%B8%D0%BA%D0%B8%202019.pdf?ysclid=lna7280vgl823207361) [C%D0%B0%D1%82%D0%B8%D0%BA%D0%B8%202019.pdf?ysclid=lna7280vg](http://repo.ssau.ru/bitstream/Uchebnye-izdaniya/Osnovy-informatiki-Elektronnyi-resurs-ucheb-posobie-78090/1/%D0%93%D0%B0%D0%B9%D0%B4%D0%B5%D0%BB%D1%8C%20%D0%90.%D0%92.%20%D0%9E%D1%81%D0%BD%D0%BE%D0%B2%D1%8B%20%D0%B8%D0%BD%D1%84%D0%BE%D1%80%D0%BC%D0%B0%D1%82%D0%B8%D0%BA%D0%B8%202019.pdf?ysclid=lna7280vgl823207361) [l823207361](http://repo.ssau.ru/bitstream/Uchebnye-izdaniya/Osnovy-informatiki-Elektronnyi-resurs-ucheb-posobie-78090/1/%D0%93%D0%B0%D0%B9%D0%B4%D0%B5%D0%BB%D1%8C%20%D0%90.%D0%92.%20%D0%9E%D1%81%D0%BD%D0%BE%D0%B2%D1%8B%20%D0%B8%D0%BD%D1%84%D0%BE%D1%80%D0%BC%D0%B0%D1%82%D0%B8%D0%BA%D0%B8%202019.pdf?ysclid=lna7280vgl823207361)

Дополнительная литература:

- 3. Компьютерные технологии обучения : учебник для вузов / Е. А. Черткова. 2-е изд., испр. и доп. — Москва : Издательство Юрайт, 2020. — 250 с. — Режим доступа: <http://lib.kalmsu.ru:8087/jirbis2/attachments/article/656/komp.pdf>
- 4. Информационные технологии в образовании : монография / Н.А. Бородина, С.В. Подгорская, О.С. Анисимова; Донской ГАУ . - Персиановский : Донской ГАУ, 2021. – 168 с. [https://www.dongau.ru/obuchenie/nauchnaya-biblioteka/Ucheb\\_posobiya/2021/%D](https://www.dongau.ru/obuchenie/nauchnaya-biblioteka/Ucheb_posobiya/2021/%D0%9C%D0%BE%D0%BD%D0%BE%D0%B3%D1%80%D0%B0%D1%84%D0%B8%D1%8F_%D0%98%D0%BD%D1%84%D0%BE%D1%80%D0%BC%D0%B0%D1%86%D0%B8%D0%BE%D0%BD%D0%BD%D1%8B%D0%B5%20%D1%82%D0%B5%D1%85%D0%BD%D0%BE%D0%BB%D0%BE%D0%B3%D0%B8%D0%B8_%20%D0%91%D0%BE%D1%80%D0%BE%D0%B4%D0%B8%D0%BD%D0%B0_%D0%9D%D0%90_2021_168_%D1%81..pdf?ysclid=lna5uvvpnk208078030) [0%9C%D0%BE%D0%BD%D0%BE%D0%B3%D1%80%D0%B0%D1%84%D0%](https://www.dongau.ru/obuchenie/nauchnaya-biblioteka/Ucheb_posobiya/2021/%D0%9C%D0%BE%D0%BD%D0%BE%D0%B3%D1%80%D0%B0%D1%84%D0%B8%D1%8F_%D0%98%D0%BD%D1%84%D0%BE%D1%80%D0%BC%D0%B0%D1%86%D0%B8%D0%BE%D0%BD%D0%BD%D1%8B%D0%B5%20%D1%82%D0%B5%D1%85%D0%BD%D0%BE%D0%BB%D0%BE%D0%B3%D0%B8%D0%B8_%20%D0%91%D0%BE%D1%80%D0%BE%D0%B4%D0%B8%D0%BD%D0%B0_%D0%9D%D0%90_2021_168_%D1%81..pdf?ysclid=lna5uvvpnk208078030) [B8%D1%8F\\_%D0%98%D0%BD%D1%84%D0%BE%D1%80%D0%BC%D0%B](https://www.dongau.ru/obuchenie/nauchnaya-biblioteka/Ucheb_posobiya/2021/%D0%9C%D0%BE%D0%BD%D0%BE%D0%B3%D1%80%D0%B0%D1%84%D0%B8%D1%8F_%D0%98%D0%BD%D1%84%D0%BE%D1%80%D0%BC%D0%B0%D1%86%D0%B8%D0%BE%D0%BD%D0%BD%D1%8B%D0%B5%20%D1%82%D0%B5%D1%85%D0%BD%D0%BE%D0%BB%D0%BE%D0%B3%D0%B8%D0%B8_%20%D0%91%D0%BE%D1%80%D0%BE%D0%B4%D0%B8%D0%BD%D0%B0_%D0%9D%D0%90_2021_168_%D1%81..pdf?ysclid=lna5uvvpnk208078030) [0%D1%86%D0%B8%D0%BE%D0%BD%D0%BD%D1%8B%D0%B5%20%D1](https://www.dongau.ru/obuchenie/nauchnaya-biblioteka/Ucheb_posobiya/2021/%D0%9C%D0%BE%D0%BD%D0%BE%D0%B3%D1%80%D0%B0%D1%84%D0%B8%D1%8F_%D0%98%D0%BD%D1%84%D0%BE%D1%80%D0%BC%D0%B0%D1%86%D0%B8%D0%BE%D0%BD%D0%BD%D1%8B%D0%B5%20%D1%82%D0%B5%D1%85%D0%BD%D0%BE%D0%BB%D0%BE%D0%B3%D0%B8%D0%B8_%20%D0%91%D0%BE%D1%80%D0%BE%D0%B4%D0%B8%D0%BD%D0%B0_%D0%9D%D0%90_2021_168_%D1%81..pdf?ysclid=lna5uvvpnk208078030)

[%82%D0%B5%D1%85%D0%BD%D0%BE%D0%BB%D0%BE%D0%B3%D0%](https://www.dongau.ru/obuchenie/nauchnaya-biblioteka/Ucheb_posobiya/2021/%D0%9C%D0%BE%D0%BD%D0%BE%D0%B3%D1%80%D0%B0%D1%84%D0%B8%D1%8F_%D0%98%D0%BD%D1%84%D0%BE%D1%80%D0%BC%D0%B0%D1%86%D0%B8%D0%BE%D0%BD%D0%BD%D1%8B%D0%B5%20%D1%82%D0%B5%D1%85%D0%BD%D0%BE%D0%BB%D0%BE%D0%B3%D0%B8%D0%B8_%20%D0%91%D0%BE%D1%80%D0%BE%D0%B4%D0%B8%D0%BD%D0%B0_%D0%9D%D0%90_2021_168_%D1%81..pdf?ysclid=lna5uvvpnk208078030) [B8%D0%B8\\_%20%D0%91%D0%BE%D1%80%D0%BE%D0%B4%D0%B8%D0](https://www.dongau.ru/obuchenie/nauchnaya-biblioteka/Ucheb_posobiya/2021/%D0%9C%D0%BE%D0%BD%D0%BE%D0%B3%D1%80%D0%B0%D1%84%D0%B8%D1%8F_%D0%98%D0%BD%D1%84%D0%BE%D1%80%D0%BC%D0%B0%D1%86%D0%B8%D0%BE%D0%BD%D0%BD%D1%8B%D0%B5%20%D1%82%D0%B5%D1%85%D0%BD%D0%BE%D0%BB%D0%BE%D0%B3%D0%B8%D0%B8_%20%D0%91%D0%BE%D1%80%D0%BE%D0%B4%D0%B8%D0%BD%D0%B0_%D0%9D%D0%90_2021_168_%D1%81..pdf?ysclid=lna5uvvpnk208078030) [%BD%D0%B0\\_%D0%9D%D0%90\\_2021\\_168\\_%D1%81..pdf?ysclid=lna5uvvpnk](https://www.dongau.ru/obuchenie/nauchnaya-biblioteka/Ucheb_posobiya/2021/%D0%9C%D0%BE%D0%BD%D0%BE%D0%B3%D1%80%D0%B0%D1%84%D0%B8%D1%8F_%D0%98%D0%BD%D1%84%D0%BE%D1%80%D0%BC%D0%B0%D1%86%D0%B8%D0%BE%D0%BD%D0%BD%D1%8B%D0%B5%20%D1%82%D0%B5%D1%85%D0%BD%D0%BE%D0%BB%D0%BE%D0%B3%D0%B8%D0%B8_%20%D0%91%D0%BE%D1%80%D0%BE%D0%B4%D0%B8%D0%BD%D0%B0_%D0%9D%D0%90_2021_168_%D1%81..pdf?ysclid=lna5uvvpnk208078030) [208078030](https://www.dongau.ru/obuchenie/nauchnaya-biblioteka/Ucheb_posobiya/2021/%D0%9C%D0%BE%D0%BD%D0%BE%D0%B3%D1%80%D0%B0%D1%84%D0%B8%D1%8F_%D0%98%D0%BD%D1%84%D0%BE%D1%80%D0%BC%D0%B0%D1%86%D0%B8%D0%BE%D0%BD%D0%BD%D1%8B%D0%B5%20%D1%82%D0%B5%D1%85%D0%BD%D0%BE%D0%BB%D0%BE%D0%B3%D0%B8%D0%B8_%20%D0%91%D0%BE%D1%80%D0%BE%D0%B4%D0%B8%D0%BD%D0%B0_%D0%9D%D0%90_2021_168_%D1%81..pdf?ysclid=lna5uvvpnk208078030)

# Приложение 4

### **9. Сведения об обновлении рабочей программы дисциплины (или модуля)**

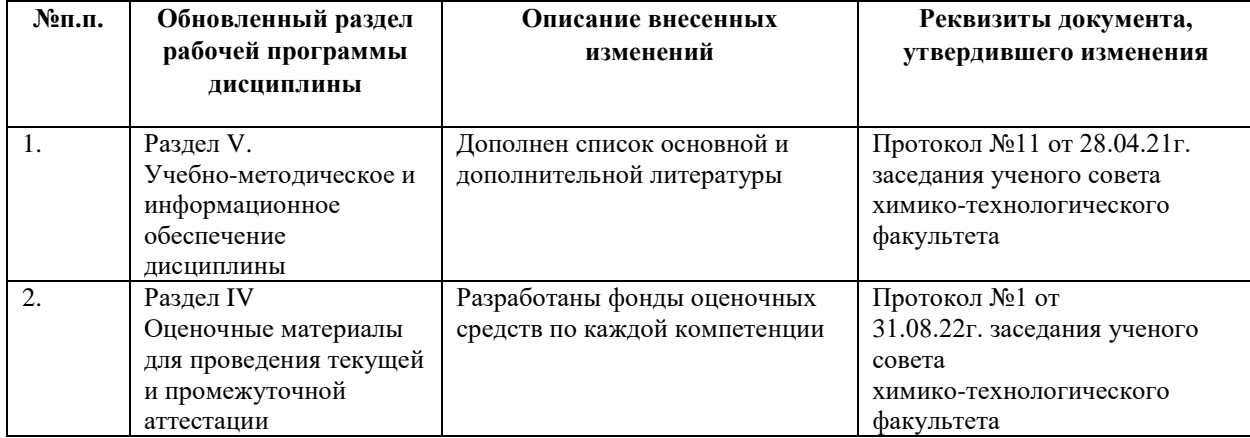